*How to run a successful orienteering program* **CORE** 

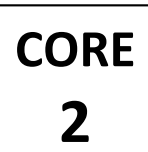

### **CLOVERLEAF COURSES**

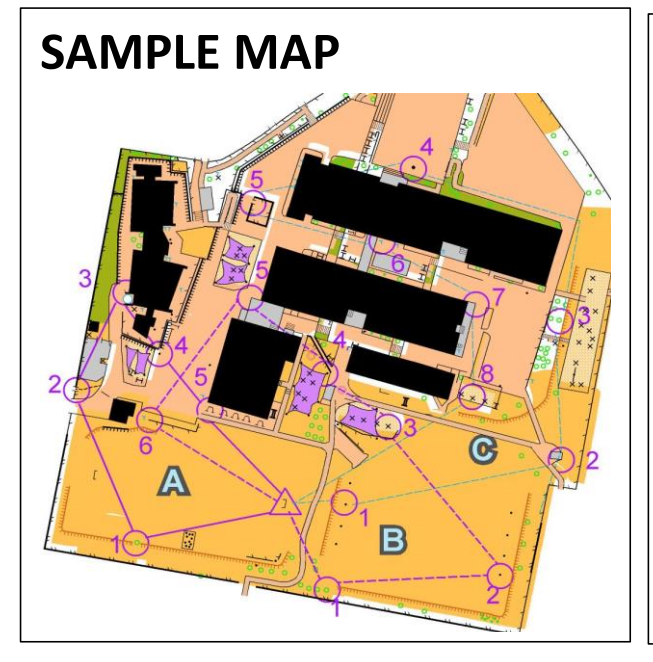

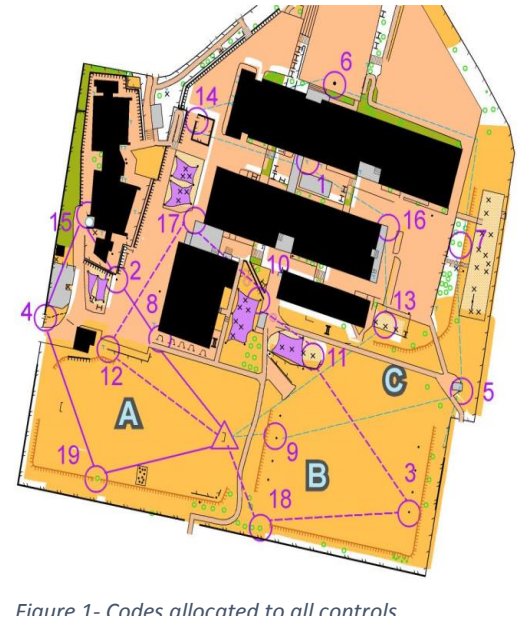

### **STUDENTS' RESPONSE**

Getting more confident in hanging controls, Quicker too!

Three courses meant students worked at own speed, some raced off, others walked along.

# **How to set up Cloverleaf courses.**

#### Setting out controls

- Give each pair of students 1 or 2 controls (flag with punch attached and correct code number) and a map showing where the control(s) is to be hung.
- Students set off, hang their control (tie onto fence/ post etc) and return.
- Yes, they now know where 1 or 2 of their controls are!

#### Preparing maps

- Prepare three different maps with the three courses.
- Place in boxes labelled Course A, Course B and Course C.
- Students work in pairs and navigate around one course at a time, returning to have their punch cards checked and to drop off used map and take new map for new course.

#### Checking punch codes

No timing is required. Introduce self-checking for punch codes.

#### Introduce the coding system and control descriptions

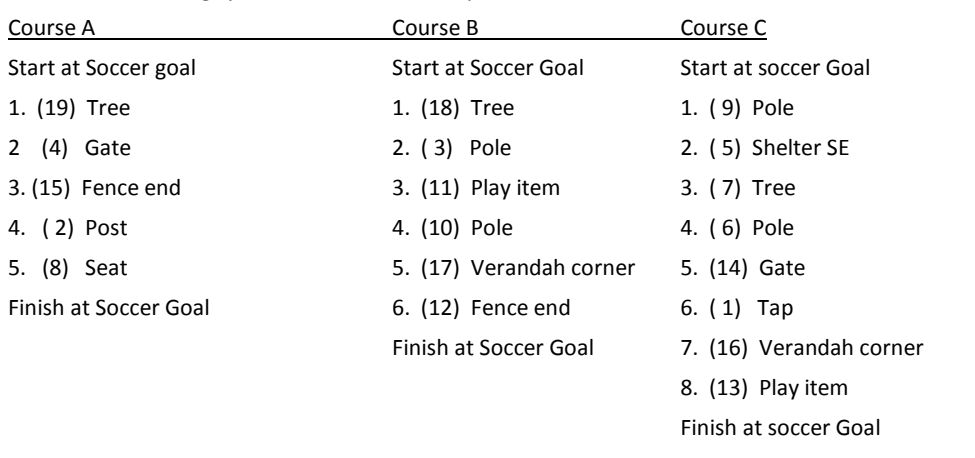

# **TEACHER OBSERVATIONS**

Continue with the students involved in the setting up/ retrieving.

After setting up courses, explain the Cloverleaf concept.

Set up a board with the punch codes for each course so students could self-check codes (give them trust and responsibility).

Monitor length of time on activity and hold students back when lesson time nearly completed.

Remember to allow time to collect controls.

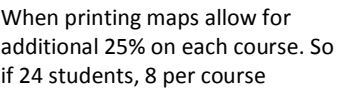

(remember one map per student) then print 12 maps per course.

If 24 students in class, with three courses print at least 12 maps per course